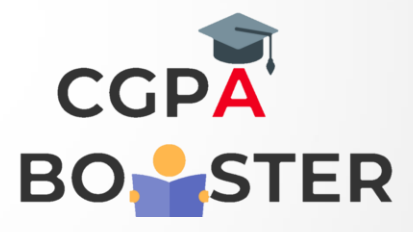

## Solution Code

import java.util.Scanner; public class AutomorphicNumber { public static void main(String args[]) { Scanner in = new Scanner(System.in); System.out.print("Enter a number to check: ");

 $int num = in.nextInt()$ ; int count=0; //determines the square of the given number int square = num\*num; //copying the variable num into temp  $int temp = num;$ //iterate over the variable num until the condition become false while(temp>0) { count++; //removes last digit of the variable num temp=temp/10; } int lastDigit = (int) (square%(Math.pow(10, count)));  $if(num == lastDigit)$ System.out.println(num+ " is an automorphic number.");

System.out.println(num+ " is not an automorphic number.");

## $\alpha$  is  $\mathbf{v}$  to  $\alpha$   $\alpha$   $\mathbf{v}$  .  $\mathbf{v}$

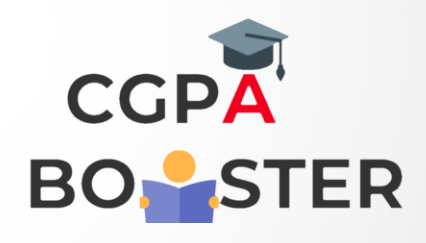

Ç

## **Solution Code**

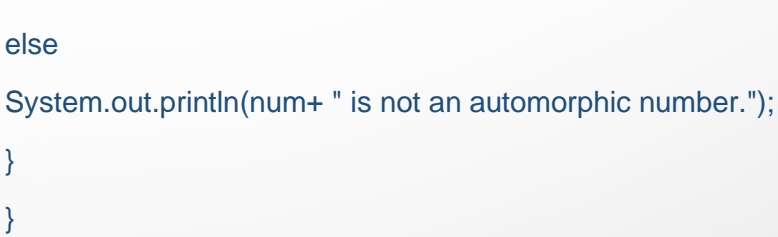